**Перечень инвестиционных проектов и плановые показатели реализации инвестиционной программы**

## **ООО «ПЖКХ Мишкинское на 2015 год**

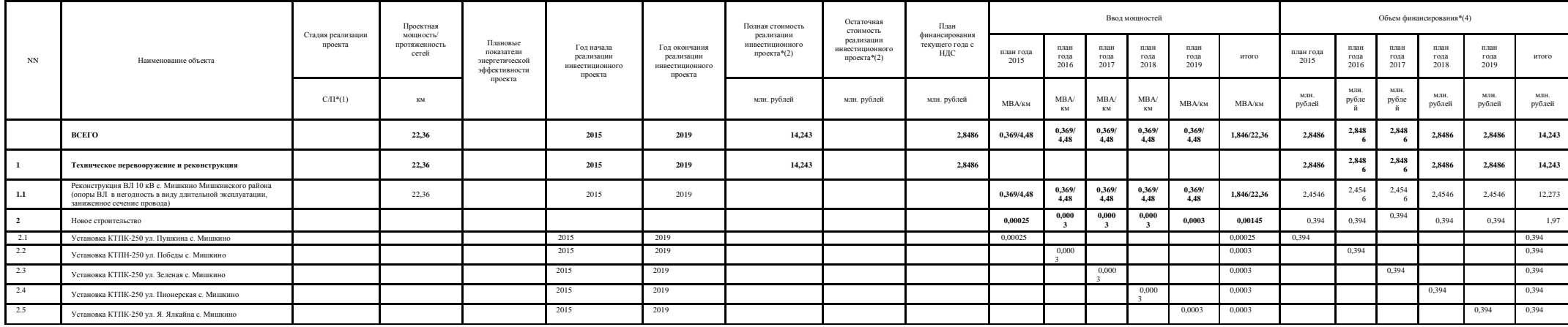

\*(1) С - строительство, П - проектирование. \*(2) Согласно проектной документации в текущих ценах с НДС

\*(3) Для сетевых организаций, переходящих на метод тарифного регулирования RAB, горизонт планирования может быть больше. \*(4) В прогнозных ценах соответствующего года.